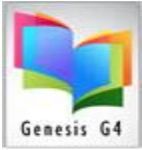

## **Library Resource Management Systems, Inc.**

## Working with MARC record Title nulls…

MARC View of the 245a Tile Field having a correct entry.

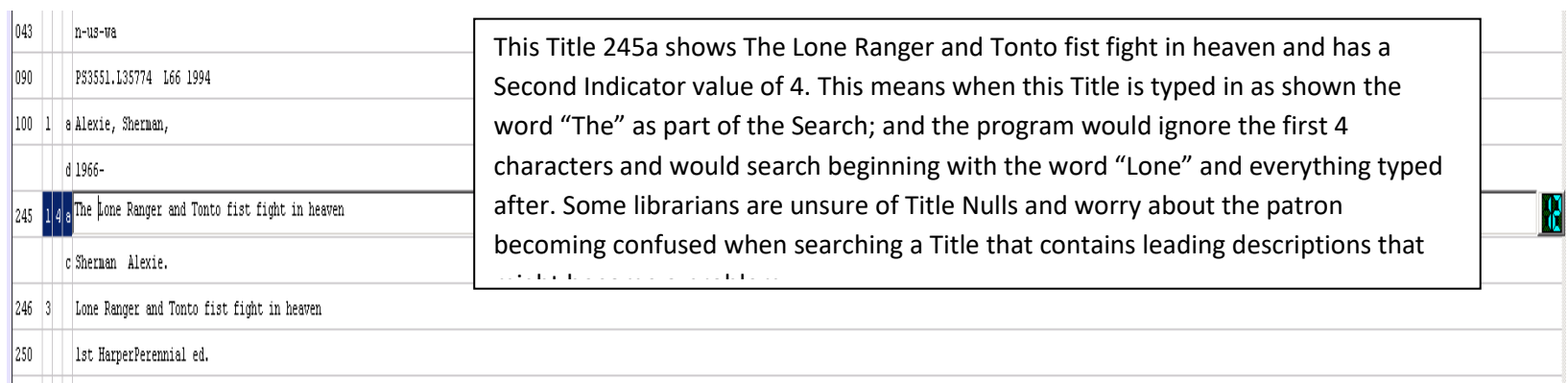

## MARC View of the 245a Tile Field having an incorrect entry.

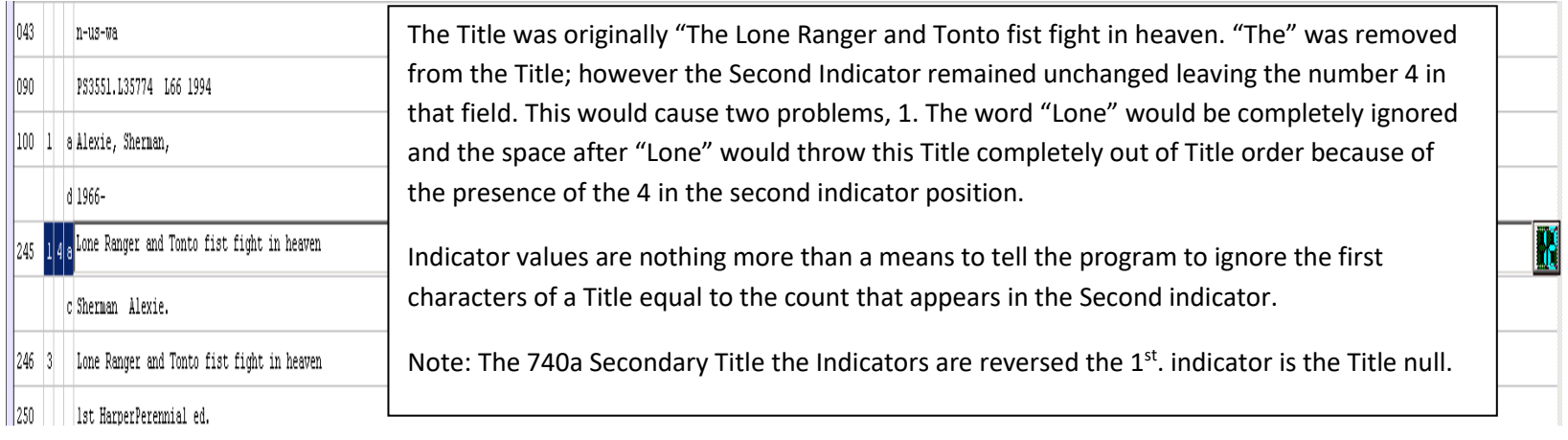

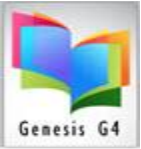

## **Library Resource Management Systems, Inc.**

Using Indicators settings to adjust for the Title Null

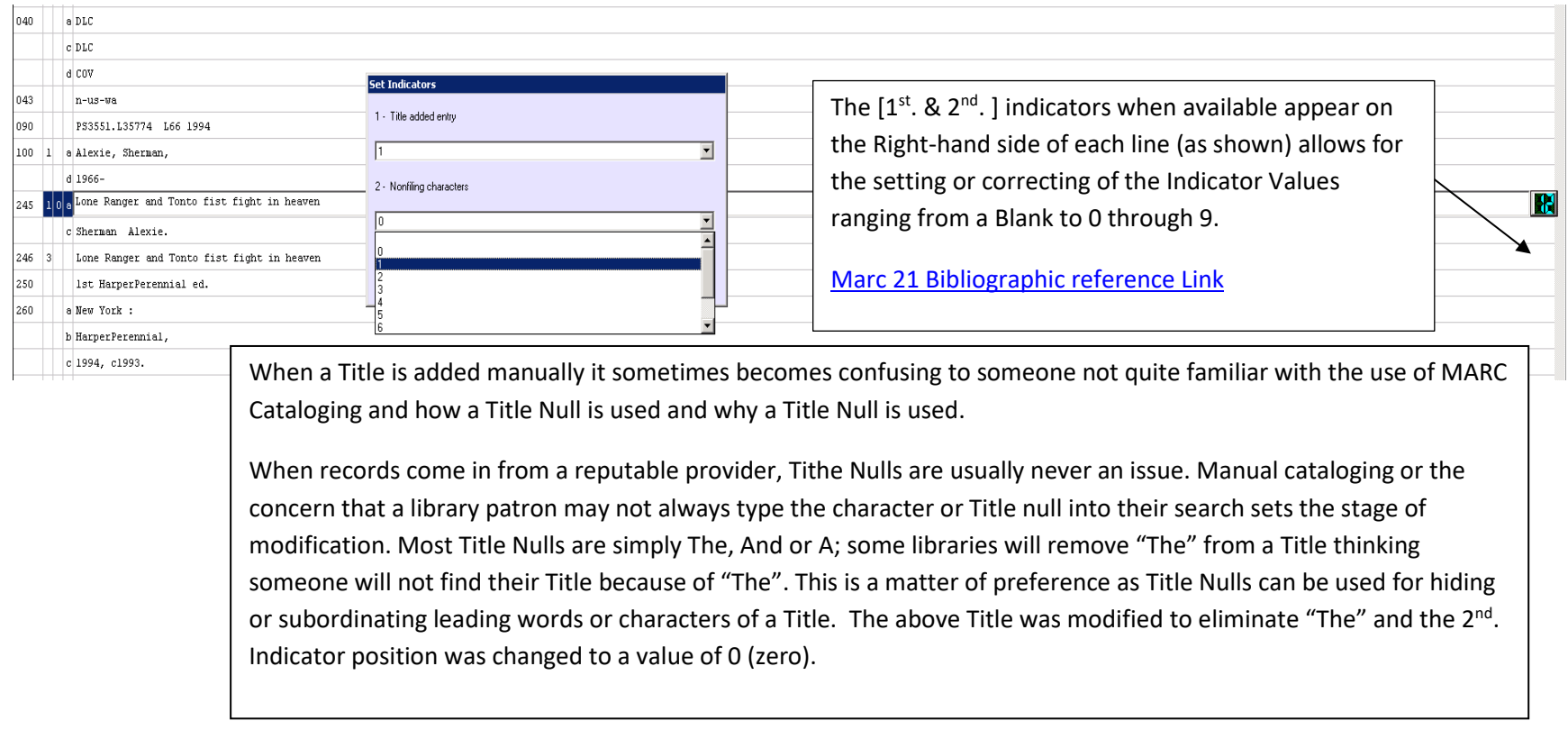

**Indicators --** The use of indicators is explained in fields where they are used. Indicators are one-digit numbers. Beginning with the 010 field, in every field -- following the tag -- are two-character positions, one for Indicator 1 and one for Indicator 2. The indicators are not actually defined in all fields, however. And it is possible that a 2nd indicator will be used, while the 1st indicator remains undefined (or vice versa). When an indicator is undefined, the character position will be represented by the character # (for blank space).